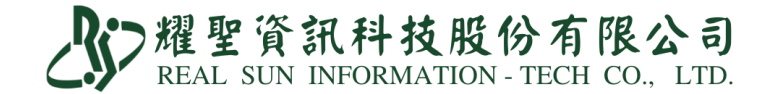

抗病毒藥物調劑方式—醫師 VS 藥局

2022.06.02 第一版

## 醫師自行調劑

1.確認診間醫令已輸入抗病毒藥物。

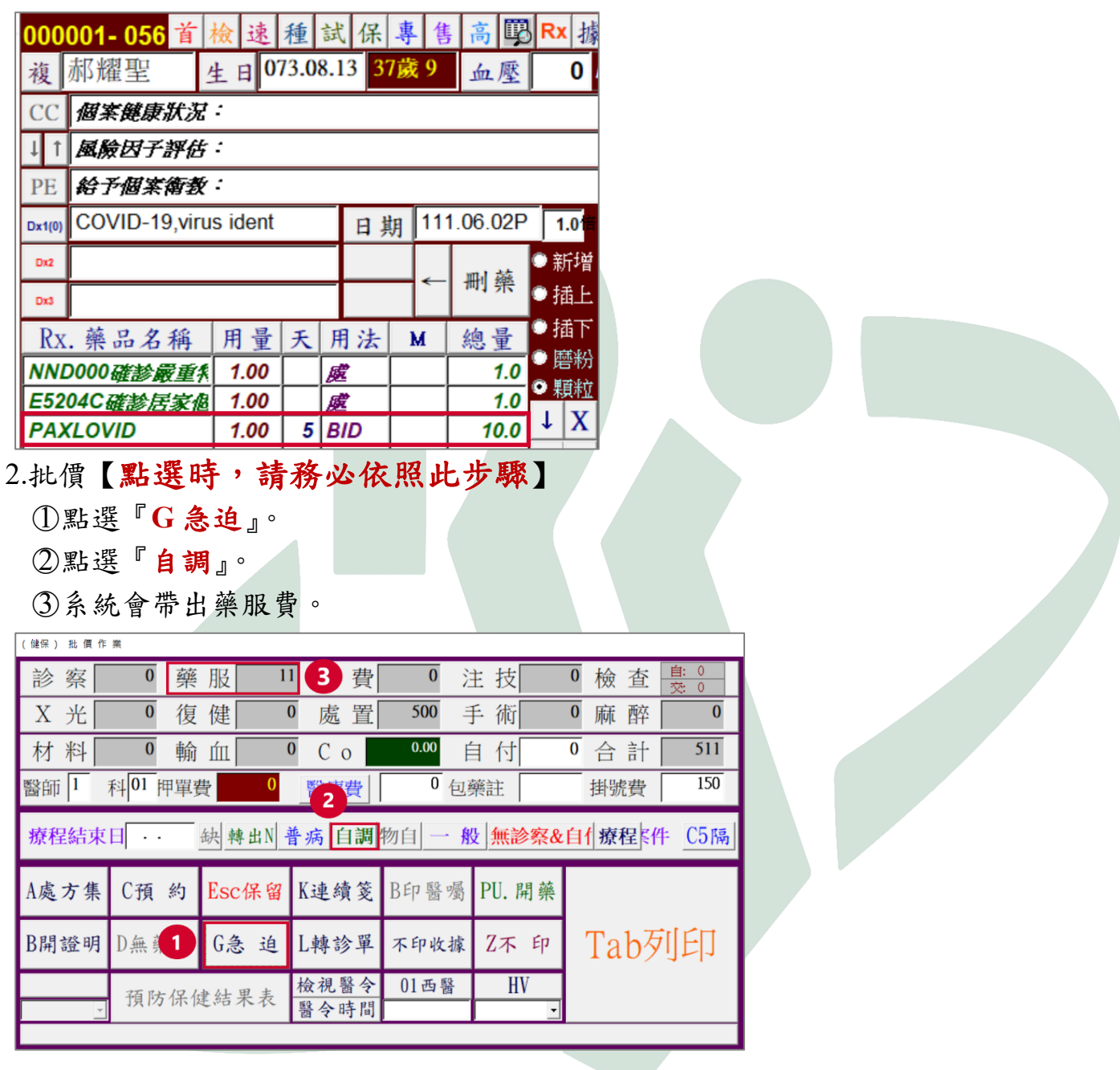

## 交付藥局調劑

1.開啟藥局系統設定第 **101** 項:

## 『**101** 調劑 **COVID-19** 抗病毒藥起始日,請輸入 **7** 碼日期**(YYYMMDD):[**空白**]**未調劑』

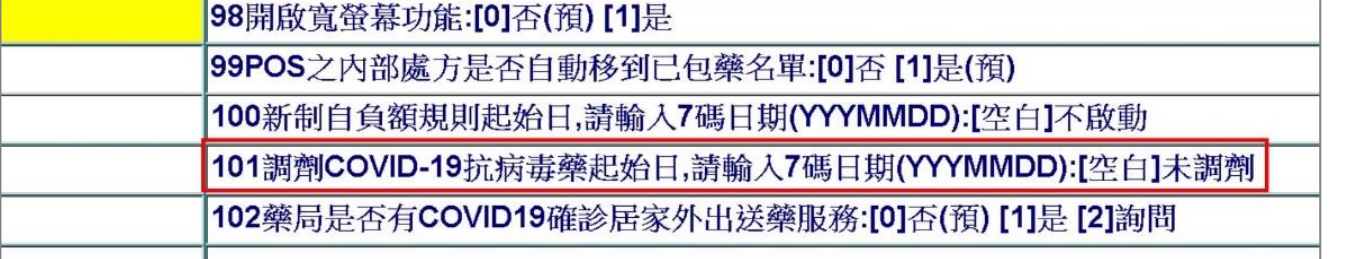